# **DATA 514: Section 2** A SeQueL to SQL

**January 15, 2019** 

## **Homework**

# WQ2, HW2 due Monday! (Jan 21 at 11:00 PM)

## **SQL 3-Valued Logic**

### **SQL has 3-valued logic**

- $FALSE = 0$  $\bullet$  $\left[ ex\right]$  price < 25 is FALSE when price = 99
- $\bullet$  UNKNOWN = 0.5

[ex] price < 25 is UNKNOWN when price = NULL

 $\bullet$  TRUE = 1

 $\left[ ex\right]$  price < 25 is TRUE when price = 19

**SQL 3-Valued Logic (con't)** 

#### **Formal definitions:**

C1 AND C2 means min(C1,C2) C1 OR C2 means  $max(C1, C2)$ NOT C means means 1-C

#### The rule for SELECT ... FROM ... WHERE C is the following: if  $C = TRUE$  then include the row in the output if  $C = FALSE$  or  $C = unknown$  then do not include it

## **Importing Files (HW2)**

#### First, make the table. Then, import the data.

**.mode csv .import ./population.csv Population .import ./gdp.csv GDP .import ./airport.csv Airport**

**.import /path/to/file NameOfTable**

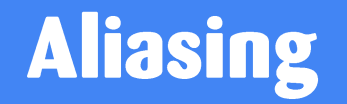

- Good practice to use more intuitive labels
- Required to disambiguate for self joins

(e.g.) **FROM [table] AS T1, [table] AS T2)**

• You can alias without "AS" in the FROM clause ("AS" keyword can be omitted)

```
SELECT [attribute] AS [attribute_name]
FROM [table] AS [table_name]
… [table_name].[attribute_name] … 6
```
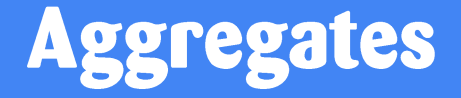

• Aggregates return a single tuple.

### **COUNT(attribute) - counts the number of tuples SUM(attribute) MIN/MAX(attribute) AVG(attribute)**

## **Filters**

#### **LIMIT** *number* - limits the number of tuples returned

[e.g.] SELECT \* FROM table LIMIT 1;

Note: MS SQL Server uses TOP instead of LIMIT

**DISTINCT** - only returns different values (eliminates duplicates)

[e.g.] SELECT DISTINCT column\_name FROM table;

## **Grouping and Ordering**

### **GROUP BY [attribute], ..., [attribute\_n]**

## **HAVING [predicate] - operates on groups**

**WHERE filters before grouping; HAVING filters after ORDER BY** 

[https://www.w3schools.com/sql/sql\\_having.asp](https://www.w3schools.com/sql/sql_having.asp) 9

# **SQL Query Evaluation Order**

# **EWGHOS**

## (From, Where, Group By, Having, Order By, Select)

## **SQL Query Evaluation Order**

# **EWGHOS**

#### From, Where, Group By, Having, Order By, Select

• Transact-SQL documentation: see link

## **Joining**

#### **Inner vs. Outer**

**Self Joins** 

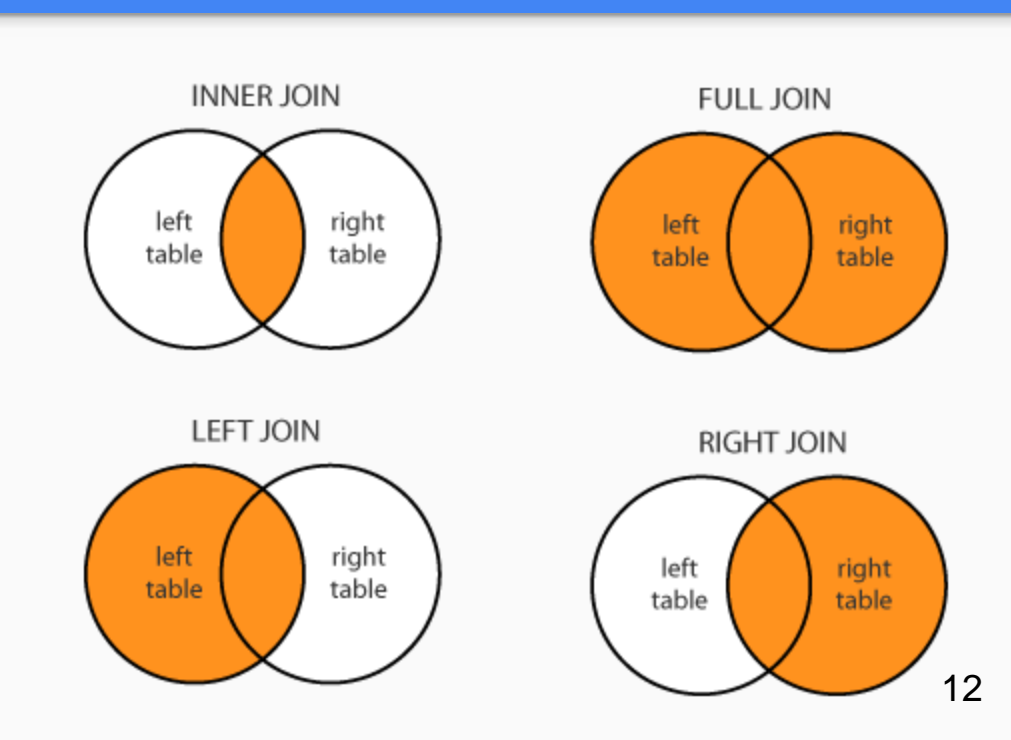

For more information and different types of joins see:

## Join Semantics

- For now, we are primarily focusing on "nested loops" semantics
- NOT the most efficient implementation on a large database! (we will talk about other ways to join later in the course)
	- Hash Join
	- Sort-Merge Join

# **Nested Loop Semantics**

#### **SELECT x 1.a 1, ..., x n.a n FROM x\_1, ..., x\_n WHERE <cond>**

for each tuple in  $x$  1:

 $\bullet\bullet\bullet$ 

```
for each tuple in x n:
     if \langle \text{cond}\rangle(x_1, ..., x_n):
          output (x_1.a_1, ..., x_n.a_n)
```